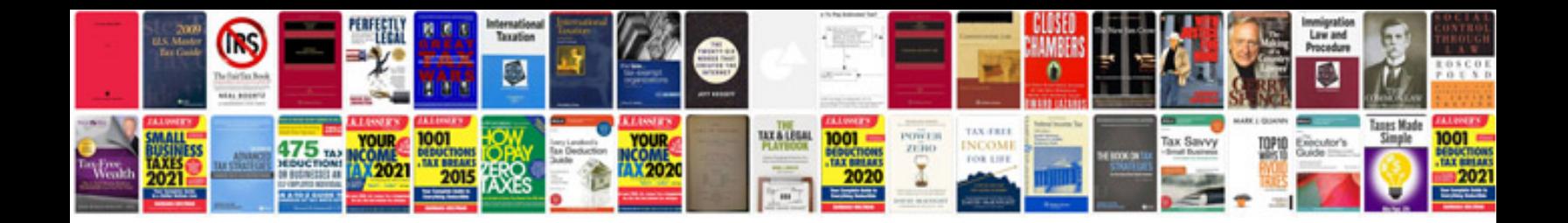

Brother dcp7065dn manual

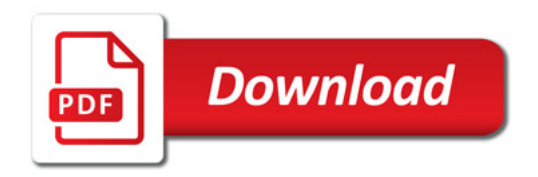

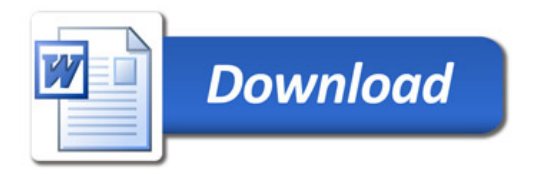